#### **ProMemoria-Info-Brief (März 2024)**

- Aktuelles zum Spendenrecht -

#### **Das Zuwendungsempfängerregister ist jetzt online**

Seit dem 30. Januar 2024 ist das Zuwendungsempfängerregister für die öffentliche Nutzung freigeschaltet. Es erlaubt nicht nur die Suche nach einzelnen Organisationen, sondern listet auch alle eingetragenen Spendenorganisationen nach Ort und/oder gemeinnützigen Zwecken auf. Neben dem Namen der Einrichtung sind bei den meisten Eintragen bisher nur Adresse und zuständiges Finanzamt aufgelistet. Angaben zu den gemeinnützigen Zwecken und dem Datum des aktuellen Freistellungsbescheids fehlen meist noch.

**Wichtig:** Sollten Änderungen bei den im Zuwendungsempfängerregister gespeicherten Daten erforderlich sein, müssen inländische Organisationen die Änderungen beim zuständigen Finanzamt veranlassen. In einer späteren Ausbaustufe sollen für das Register berechtigte Organisationen die Möglichkeit erhalten, Bankverbindungen zu Spendenkonten sowie Angaben zu der eigenen Homepage in das Zuwendungsempfangerregister einzupflegen.

#### **Allgemein**

In der deutschen Steuerverwaltung ist das Bundeszentralamt für Steuern für das Zuwendungsempfängerregister zuständig (§ 5 Abs. 1 Nr. 47 FVG - neu). Dieses bundesweit zentrale Register umfasst alle Organisationen, die berechtigt sind, Zuwendungsbestätigungen (Spendenquittungen) auszustellen.

Hierzu gehören auch die ausländischen Organisationen aus dem EU-/EWR-Ausland, die das BZSt auf ihren Antrag hin in das Zuwendungsempfängerregister aufnimmt. Zur Aufnahme berechtigt sind diejenigen Körperschaften, die die deutschen Kriterien für die Berechtigung Spendenquittungen zu erteilen, erfüllen.

## **Das Zuwendungsempfängerregister ist anIine**

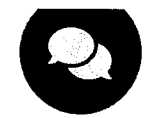

**Zuwendungsempfängerregister** 

Das Bundeszentralamt für Steuern ist für die Aufgaben im Zusammenhang mit dem Zuwendungsempfängerregister gem. § 60b - neu - AO zuständig.

## **Sinn und Zweck des Zuwendungsempfängerregisters**

Das Zuwendungsempfängerregister wird diejenigen Körperschaften enthalten, die als gemeinnützig im Sinne der Abgabenordnung gelten und ist Voraussetzung für eine Digitalisierung des Zuwendungsnachweisverfahrens für Zwecke des Sonderausgabenabzugs sowie Ausgangspunkt für Anwendungen, mit denen Spendenbescheinigungen für Organisationen, Spender und Steuerverwaltung künftig digital abgewickelt werden können. Das Zuwendungsempfängerregister ist damit ein Baustein für eine vorausgefüllte Steuererklärung, bei der die Belegvorhaltepflicht entfällt, weil eine Spendenquittung in Papier für den Steuerabzug nicht mehr erforderlich sein wird.

Aktuell gibt es keinen gesamteinheitlichen öffentlich, rechtsicheren Überblick für Bürgerinnen und Bürger, Unternehmen und Institutionen über alle Körperschaften, die wegen der Förderung gemeinnütziger, mildtätiger oder kirchlicher Zwecke nach § 5 Abs. 1 Nr. 9 KStG steuerbefreit sind, bzw. über weitere nach §§ lOb und 34g EStG privilegierte Zuwendungsempfänger.

Mit der Einführung des Zuwendungsempfängerregisters unterstützen wir ehrenamtlich Engagierte in ihrer Werbung für Mittel und Engagement. Für Bürgerinnen und Bürger, Unternehmen und Fördermittelgeber ist das Register eine einfache und unkomplizierte Möglichkeit, sich zum Gemeinnützigkeitsstatus von Organisationen zu informieren. Es schafft Rechtssicherheit und Transparenz und hilft so privaten und institutionellen Fördermittelgebern, die Organisationen zu identifizieren, bei denen sie sich konkret engagieren möchten.

Das Zuwendungsempfängerregister umfasst alle Organisationen, die berechtigt sind, ihren Spenderinnen und Spendern Zuwendungsbestätigungen auszustellen. Hierzu zählen insbesondere:

gemeinnützige Körperschaften i. S. d. § 5 Abs. 1 Nr. 9 KStG,

juristische Personen des öffentlichen Rechts

Parteien und Wählervereinigungen i. S. d. § 34g EStG.

Im Zuwendungsempfängerregister werden der Name der Organisation, die Anschrift, die steuerbegünstigten Zwecke nach der Abgabenordnung und das Datum zum letzten Freistellungs- oder Feststellungsbescheid angezeigt. Das Register wird auf der Webseite des Bundeszentralamt für Steuern von Anfang an mit einer benutzerfreundlichen Suche z.B. nach gemeinnützigem Zweck bzw. Ort ausgestattet sein.

Die Daten zu den inländischen Zuwendungsempfängern werden von den Finanzämtern dem Bundeszentralamt für Steuern sukzessive automatisiert übermittelt. Daher werden zum Start des Registers nicht sofort alle für das Zuwendungsempfängerregister berechtigten Organisationen angezeigt werden können. Das möglicherweise anfängliche Fehlen von berechtigten Organisationen oder das Fehlen von einzelnen Daten zu berechtigten Organisationen im Zuwendungsempfängerregister hat in der Aufbauphase des Zuwendungsempfängerregisters keine Auswirkung auf den durch die Finanzämter festgestellten gemeinnützigkeitsrechtlichen Status bzw. den Status als Zuwendungsempfänger der Organisation.

Die Organisationen erhalten in einer späteren Ausbaustufe die Möglichkeit, freiwillig Bankverbindungen zu Spendenkonten sowie Angaben zu der eigenen Homepage der Organisation in das Register einzupflegen.

Ausländische Organisationen aus dem EU-jEWR-Ausland können einen Antrag auf Aufnahme in das Zuwendungsempfängerregister stellen. Das Bundeszentralamt für Steuern prüft, ob die antragstellende Organisation die Voraussetzungen der Gemeinnützigkeit im Sinne der Abgabenordnung erfüllt. Wird dem Antrag entsprochen, kann die ausländische Organisation in das Zuwendungsempfängerregister aufgenommen werden und sie darf für ihre Spenderinnen und Spender aus Deutschland eine Spendenquittung nach dem amtlichen deutschen Muster ausstellen, die von den deutschen Finanzämtern für den Sonderausgabenabzug nach § lOb Einkommensteuergesetz anerkannt wird.

Eine zentrale Prüfung durch das BZSt über die Anerkennung einer gemeinnützigen ausländischen Organisation aus dem EU-jEWR-Ausland stellt eine einheitliche Rechtsanwendung im gesamten Bundesgebiet sicher und vermeidet divergierende Entscheidungen einzelner Finanzämter. Diese Prüfung hat bisher das Finanzamt vorzunehmen, das für den jeweiligen Spender zuständig ist.

Das Zuwendungsempfängerregister hilft Bürgerinnen und Bürgern, Unternehmen und institutionellen Fördermittelgebern dabei, die Organisationen zu finden, die zu Recht Spendenquittungen ausstellen dürfen. Das Zuwendungsempfängerregister schützt also auch davor, Unberechtigten Mittel zuzuwenden. Das Bundeszentralamt für Steuern gleicht dazu zukünftig die Verfassungsschutzberichte des Bundes und der Länder mit den im Zuwendungsempfängerregister gespeicherten Organisationen ab und teilt das Ergebnis der Prüfung der zuständigen Landesfinanzbehörde mit. Über den Entzug der Gemeinnützigkeit (§ 51 Abs. 3 Abgabenordnung) entscheidet das örtlich für die Organisation zuständige Finanzamt. Die rechtskräftige Entscheidung findet automatisch Eingang im Zuwendungsempfängerregister.

## **Vorgehen zur Umsetzung bzw. Realisierung des Zuwendungsempfängerregisters**

In einem ersten Schritt werden die Daten zu den inländischen Organisationen von den zuständigen Finanzbehörden der Länder an das Bundeszentralamt für Steuern übermittelt und im Zuwendungsempfängerregister veröffentlicht. Dies geschieht sukzessive, sodass zu Beginn des Jahres 2024 das Zuwendungsempfängerregister nicht vollständig befüllt sein wird.

In einem zweiten Schritt wird das Zuwendungsempfängerregister ergänzt um ausländische Organisationen aus dem EU-jEWR-Ausland, die einen Antrag auf Eintrag in das Zuwendungsempfängerregister für gemeinnützige ausländische Organisationen elektronisch an das BZSt übermittelt haben und diesem durch das BZSt in eigener Zuständigkeit entsprochen worden ist.

Die Organisationen erhalten in einer späteren Ausbaustufe die Möglichkeit, freiwillig Bankverbindungen zu Spendenkonten sowie Angaben zu der eigenen Homepage der Organisation in das Register einzupflegen.

Alle Formulare im Verfahren Zuwendungsempfängerregister sind elektronisch an das BZSt zu übermitteln. Für das Login in das BZSt online.portal ist ein Zertifikat erforderlich. Bereits vorhandene Zertifikate für das BZStOnline-Portal oder das ElsterOnline-Portal können für das Login verwendet werden. Wenn noch kein Zertifikat vorhanden ist, empfiehlt das BZSt inländischen Organisationen und deren inländischen Bevollmächtigten, das Zertifikat durch die Registrierung in "Mein ELSTER" zu erwerben. Für Organisationen aus EU-/EWR-Staaten und deren Bevollmächtigte, die keinen Sitz im Inland haben, steht die Registrierung im BOP im Dezember 2023 zur Verfügung.

# **Kontakt**

**Bundeszentralamt für Steuern** 

Zuwendungsempfängerregister Ludwig-Karl-Balzer-Allee 2 66740 Saarlouis

> Fax: 3801 +49228406-

## **Zuständigkei ts bereich:**

Gemeinnützigkeit

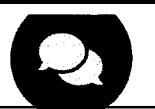

An wen kann ich mich wenden, wenn ich weitere Fragen habe?

Sie können ihre Fragen über unser Kontaktformular direkt an den Fachbereich ZER stellen

Wann genau wird das Register veröffentlicht?

Ab Januar 2024 wird das Zuwendungsempfängerregister online erreichbar sein.

Wie wird das Register veröffentlicht?

Das Zuwendungsempfängerregister wird als online-Register über die Webseite des Bundeszentralamts für Steuern abrufbar sein.

Bietet das Register eine Filter- oder Suchfunktion ?

Das Register wird auf der Webseite des Bundeszentralamt für Steuern von Anfang an mit einer benutzerfreundlichen Suche z.B. nach gemeinnützigem Zweck bzw. Ort ausgestattet sein.

Warum kann ich eine inländische gemeinnützige Organisation nicht im Register finden?

Zum Start des Registers werden nicht sofort alle für das Zuwendungsempfängerregister berechtigten Organisationen angezeigt werden können, da Daten zu den inländischen Zuwendungsempfängern von den Finanzämtern dem Bundeszentralamt für Steuern

sukzessive automatisiert übermittelt werden. Das möglicherweise anfängliche Fehlen von berechtigten Organisationen oder das Fehlen von einzelnen Daten zu berechtigten Organisationen im Zuwendungsempfängerregister hat in der Aufbauphase des Zuwendungsempfängerregisters keine Auswirkung auf den durch die Finanzämter festgestellten gemeinnützigkeitsrechtlichen Status bzw. den Status als Zuwendungsempfänger der Organisation.

Welche Auswirkungen hat es, wenn ich eine inländische gemeinnützige Organisation nicht im Register finden kann?

Das möglicherweise anfängliche Fehlen von berechtigten Organisationen oder das Fehlen von einzelnen Daten zu berechtigten Organisationen im Zuwendungsempfängerregister hat in der Aufbauphase des Zuwendungsempfängerregisters keine Auswirkung auf den durch die Finanzämter festgestellten gemeinnützigkeitsrechtlichen Status bzw. den Status als Zuwendungsempfänger der Organisation.

Sie sind bereits registriert und Inhaber eines BOP- oder EOP-Zertifikates?

Dann können Sie Ihre vorhandenen Zugangsdaten (Zertifikat und PIN) zum Login in beiden Portalen nutzen. Für Fragen nutzen Sie bitte unser Kontaktformular.

Wie erfolgt die Registrierung im BZSt online.portal?

Der Zugang zum BZSt online.portal wird durch eine einmalig durchzuführende Registrierung mittels eines Zertifikats erlangt, das der späteren Authentifizierung dient.

Eine neue Registrierung ist jedoch nur dann erforderlich, wenn nicht bereits ein entsprechendes Zertifikat vorliegt. In Betracht kommen hier: - das ElsterOnline-Portal-Zertifikat oder - das BZStOnline-Portal-Zertifikat aus anderen Meldeverfahren.

Liegt keines der genannten Zertifikate vor, ist für eine elektronische Abgabe der Anträge für das ZER eine Neuregistrierung mit BZSt-Nummer notwendig. Weitere Informationen zur Registrierung finden Sie hier.

Kann ich mich als Steuerberater/Steuerberaterin oder Vertreter/Vertreterin auch im BOP registrieren?

Sie können sich auch als Steuerberater/Steuerberaterin oder Vertreter/Vertreterin im BOP registrieren. Unter einer vergebenen BZSt-Nummer können Sie für Ihre Mitarbeiter/Mitarbeiterinnen bis zu 20 Zertifikate erstellen, mit denen jeweils für mehrere Mandanten elektronische Anträge übermittelt werden können.

Sollten Sie als Steuerberater/Steuerberaterin oder Vertreter/Vertreterin die elektronische Antragstellung übernehmen, ist dem Antrag eine Vollmacht beizufügen.

Wie lange dauert es, bis die Registrierung im BOP abgeschlossen ist?

Der Registrierungsvorgang kann bis zu sechs Wochen dauern. Mit dem Prozess muss daher rechtzeitig vor der beabsichtigten Antragstellung begonnen werden.

Welche ausländischen Organisationen sind berechtigt, einen Antrag auf Aufnahme in das Zuwendungsempfängerregister zu stellen?

Es sind alle im EU-/EWR-Ausland ansässigen Organisationen berechtigt, einen Antrag zu stellen. Die Organisationen müssen nach den Rechtsvorschriften eines EU-/EWR-Staates gegründet worden sein und nach deutschem Recht gemeinnützig sein. Sie können sich dabei jedoch auch von einem oder einer Bevollmächtigten vertreten lassen.

**Hinweis:** Bitte beachten Sie, dass im Rahmen der Antragsprüfung vom BZSt Unterlagen mit zum Teil sensiblen Informationen angefordert werden können, die die antragstellende Organisation betreffen. Erfahrungen zeigen, dass Bevollmächtigte oder sonstige Vertreter oder Vertreterinnen diese Unterlagen und Informationen häufig nicht ohne weiteres zur Verfügung stellen können. Um datenschutzrechtlichen Bedenken auf Seiten des Antragstellers/der Antragstellerin zu begegnen, kann auch im Fall einer Bevollmächtigung eine Übersendung angeforderter Unterlagen direkt an das BZSt erfolgen, ohne die bevollmächtigte Person oder Gesellschaft zu involvieren.

Welche Länder gehören zu den EWR-Staaten?

Der Europäische Wirtschaftsraum (EWR) umfasst die Mitgliedstaaten der Europäischen Union, ferner Island, Liechtenstein und Norwegen.

Welche Voraussetzungen gelten für den Antrag auf Aufnahme einer ausländischen Organisation in das Zuwendungsempfängerregister?

Ein elektronisch über das BZSt online.portal übermittelter Antrag

Elektronische Übermittlung der im Antrag genannten Nachweise (soweit zutreffend)

Weitere zur Prüfung etwaig erforderliche Unterlagen werden vom BZSt im Einzelfall angefordert

Ab wann wird die Feststellung der Eigenschaft als Zuwendungsempfänger ausländischer Organisationen erteilt?

Die Prüfung der Feststellung der Eigenschaft als Zuwendungsempfänger ausländischer Organisationen beginnt nach Eingang aller Unterlagen mit dem Antrag beim BZSt. Die Feststellung der Eigenschaft als Zuwendungsempfänger gilt nach erfolgreicher Prüfung mit Erteilung des Bescheids. Die Erteilung einer rückwirkenden Feststellung der Eigenschaft als Zuwendungsempfänger ausländischer Organisationen ist nicht möglich.

Wie lange ist die Feststellung der Eigenschaft als Zuwendungsempfänger ausländischer Organisationen gültig?

Eine Feststellung der Eigenschaft als Zuwendungsempfänger ausländischer Organisationen ist auf einen Zeitraum von höchstens einem Jahr begrenzt.

#### Welche Fristen gibt es für den Folgeantrag?

Grundsätzlich ist ein Folgeantrag rechtzeitig vor Ablauf der im Bescheid über die Feststellung der Eigenschaft als Zuwendungsempfänger ausländischer Organisationen genannten Frist zu stellen.

Wie kann ich im ZER eine Kontoverbindung einpflegen, ändern oder löschen?

Alle im Zuwendungsempfängerregister gespeicherten Organisationen erhalten in einer späteren Ausbaustufe die Möglichkeit Kontoverbindungen anzugeben, zu ändern und zu löschen.

#### Welche im ZER angezeigten Daten können geändert werden?

Für die Änderung anderer im ZER angezeigter Daten wenden Sie sich bitte an die zuständige Finanzbehörde. Die zuständige Finanzbehörde ist das für die Veranlagung der Einkommen- oder Körperschaftsteuer zuständige Finanzamt.

Muss ich als inländische Organisation etwas veranlassen, um in das ZER aufgenommen zu werden?

Wenn Sie bei Ihrer zuständigen Landesfinanzbehörde steuerlich geführt werden und Sie als Körperschaft oder juristische Person des öffentlichen Rechts die Voraussetzungen der §§10b, 34g EStG erfüllen, werden die Daten nach §60b Absatz 2 AO sowie jede Änderung dieser Daten automatisiert von der zuständigen Landesfinanzbehörde an das ZER übermittelt. Sollte dies nicht der Fall sein, wenden Sie sich bitte an Ihre zuständige Landesfinanzbehörde.

In welcher Form muss die elektronische Antragstellung erfolgen?

Anträge zur Aufnahme in das Zuwendungsempfängerregister können von ausländischen Körperschaften elektronisch über das BZSt online.portal an das Bundeszentralamt für Steuern übermittelt werden.

Anträge auf Aufnahme von Bankverbindungen zu Spendenkonten sowie Angaben zu der eigenen Homepage der Organisation in das Register können erst in einer späteren Ausbaustufe gestellt werden. Sobald dies möglich ist, werden wir hierüber gesondert informieren.

In welchen Sprachen werden die Anträge zur Verfügung gestellt?

Die Anträge werden im BZSt online.portal aktuell in deutscher Sprache zur Verfügung gestellt. Künftig ist auch eine englische Version vorgesehen, diese kann jedoch aktuell noch nicht zur Verfügung gestellt werden.

Andere Sprachen sind künftig nicht mehr vorgesehen.

Was bedeutet "inländische Körperschaft"?

Inländische Körperschaften sind Körperschaften, die ihren Sitz (§ 11 AO) oder ihre Geschäftsleitung (§ 10 AO) im Inland (§ 1 Abs. 3 KStG) haben.

# **Kontakt**

## **Bundeszentralamt für Steuern**

Zuwendungsempfängerregister Ludwig-Karl-Balzer-Allee 2 66740 Saarlouis

> Fax: +49 228 406- 3801

## **Zuständigkeitsbereich:**

Gemeinnützigkeit

Nachricht schreiben